## **ØKONOMISTYRELSEN**

## Miniguide: Opret rekvisition Juni 2024

## Statens Digitale Indkøb I Opret rekvisition

Rolle: Rekvirent, Indkøber Se eventuelt rolleoversigten [på Økonomistyrelsens hjemmeside.](https://oes.dk/digitale-loesninger/statens-digitale-indkoeb/vejledning/) Denne guide hjælper dig til, hvordan du opretter en rekvisition.

**\*Bemærk at illustrationer kan indeholde data/opsætning, der kan afvige fra din institutions. For eksempel angående kontering.** 

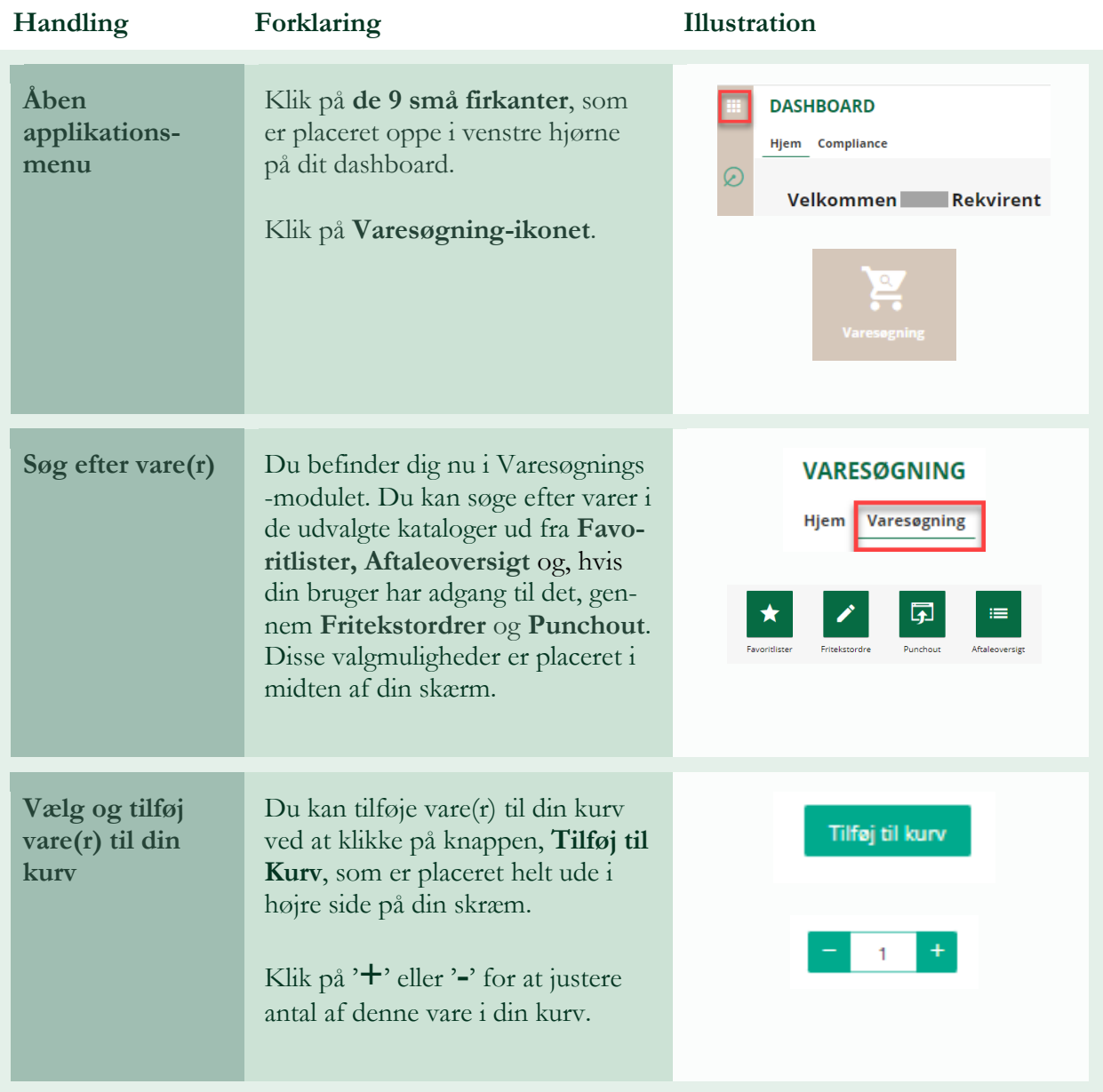

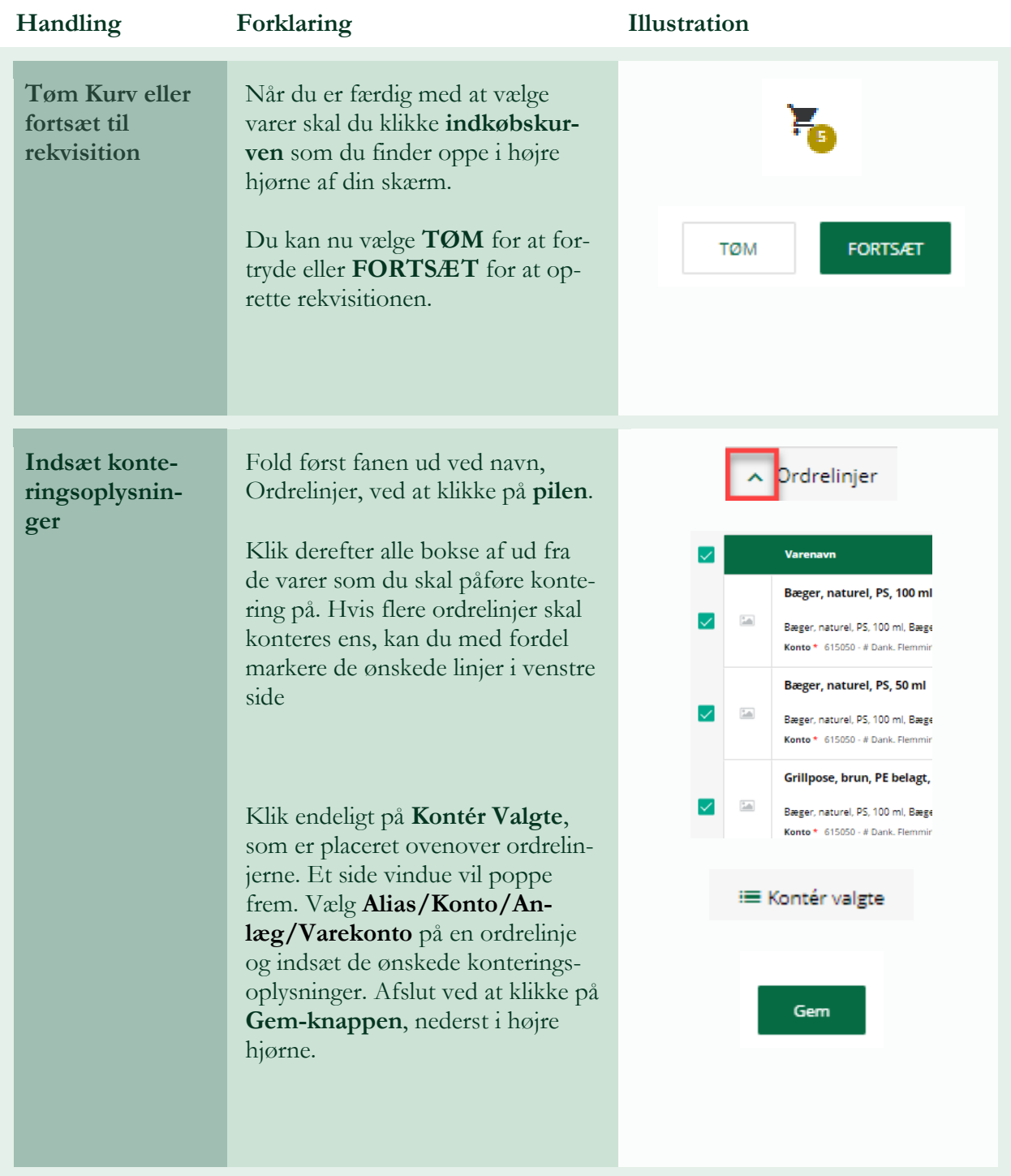

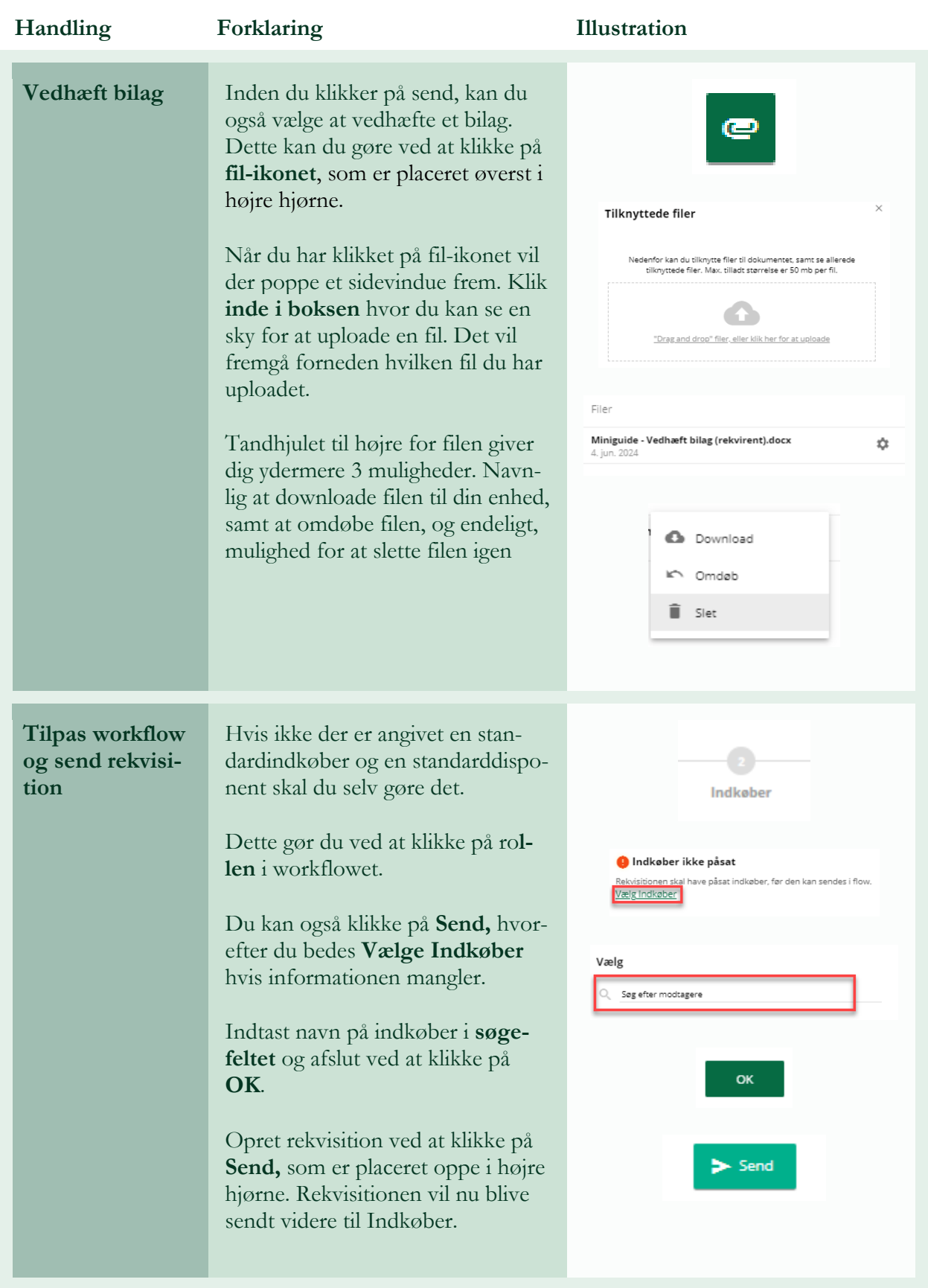

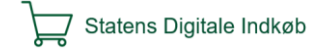